Office of the Chief Information Security Officer

# Virtual Collaboration Tools Security Tips

### How to Securely Work and Learn Remotely

As more people are working and learning remotely, many are turning to virtual collaboration tools such as WebEx, Zoom, and Teams to share video, audio, and screen content.

A nationwide trend of disruption or hijacking these meetings, sometimes called "Zoom-bombing" is emerging. Individuals scheduling, hosting, and attending meetings using these tools should remain cyber aware to protect their content and meeting. DIR recommends the following:

## CONNECT WITH CARE, BE CYBER AWARE

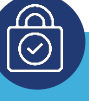

### Secure

- Use your organization's provided services and devices.
- Require participants to enter an access code.
- Avoid reusing access codes or meeting pins.
- Use a privacy shield or cover over your webcam when it is not in use.
- Do not record the meeting unless it is necessary and be aware that others may be able to record the meeting.

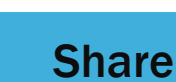

- Avoid adding your meeting to any public calendars or posting it on social media.
- Distribute the meeting link and access code directly to the intended participants.
- Remind invited guests not to share the access code.
- Before sharing your screen, close unused windows to ensure you do not share sensitive or confidential information.

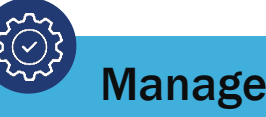

- Disable the "Anyone Can Share" feature to prevent unauthorized screen sharing.
- Muting users on entry can prevent potential disruptions.
- Prevent users from sharing video by default; allow video sharing only when necessary.
- Validate the participant list against invited attendees, or have participants identify themselves as they join the meeting.
- Do not trust the safety of links shared in meeting chats.

#### Always follow your organization's policies addressing virtual meetings, information security, and records retention.

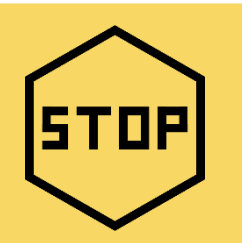

Be Aware of Potential Disruptions!

### Scammers and disruptors are targeting and "hijacking" unsecured online meetings.

It is tempting to share screenshots of coworkers collaborating, but you may unintentionally share the meeting ID or session details, which provides potential disruptors uninvited access to your meeting.

Case Study: In late March 2020, a high school reported that while a teacher was conducting an online class using a virtual collaboration tool, an unidentified individual joined the virtual classroom and yelled potentially upsetting phrases and caused a general disruption to the students learning.

## Security Tips for Common Virtual Collaboration Tools

If you use a different system, please consult your IT department or the tool's help section for guidance.<br>

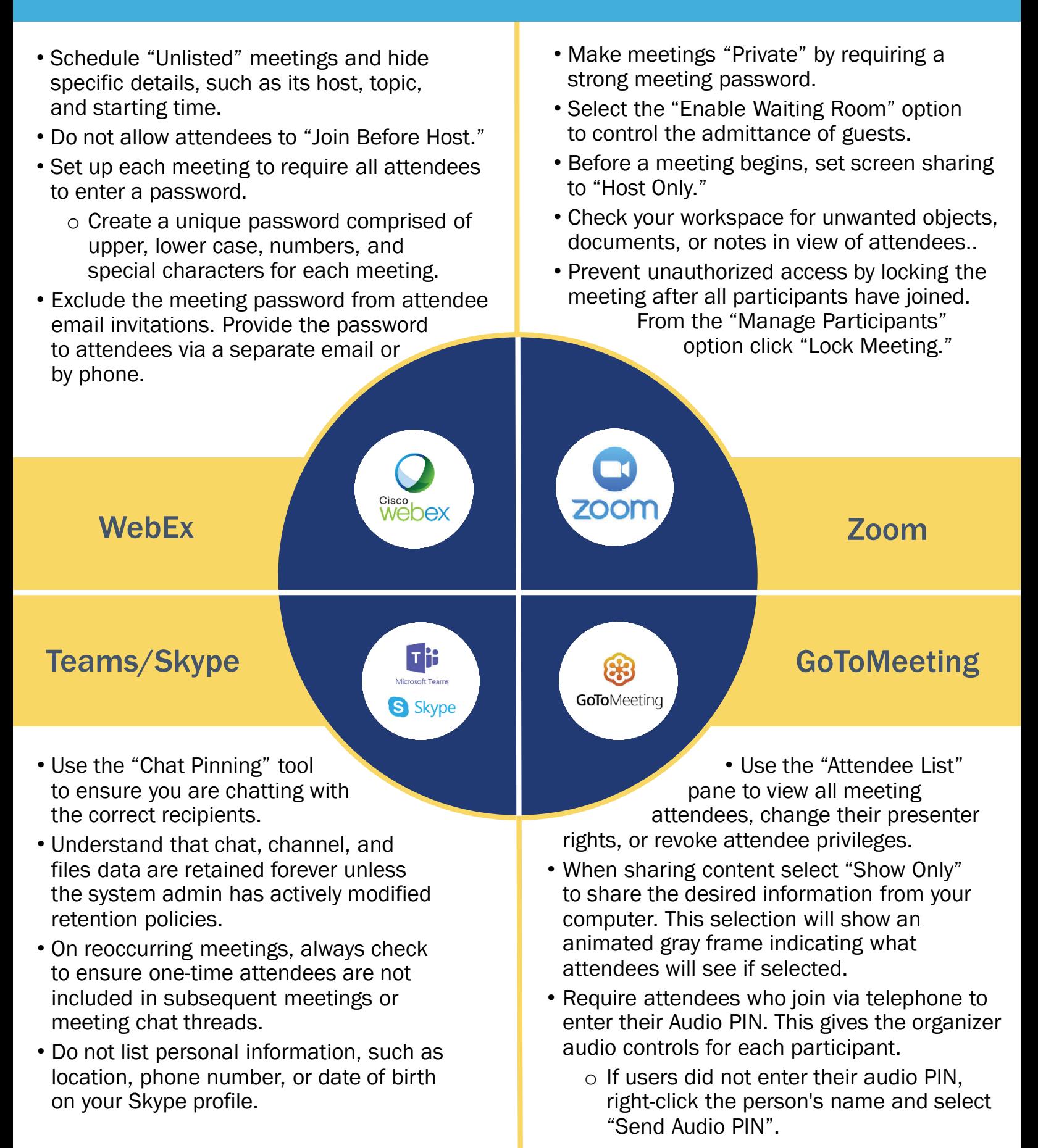